#### RandomSequencePlayer.java 5(5)

**private class** Changer **implements** LineListener {

#### **public void** update(LineEvent e) { **if** (e.getType().equals(LineEvent.Type.START)) System.out.println("New clip started."); **if** (e.getType().equals(LineEvent.Type.STOP)) startRandomClip(); } }

## Lähdedatalinjan käyttö

- n varataan puskuriksi byte-taulukko
- $\blacksquare$  puskurin koko
	- <sup>u</sup> lyhyt: nopeampi vaste, katkosten riski
	- <sup>u</sup> pitkä: hitaampi vaste, sietää katkoksia
- n write-metodin kutsu aloittaa toiston (mm. lähettää kuuntelijalle aloitusviestin)
- n drain-metodi odottaa, kunnes kaikki kirjoitettu data on toistettu
- flush-metodi poistaa kirioitetun datan

## SynthPlayer.java 1(5)

**import** java.io.\*; **import** java.util.\*; **import** javax.sound.sampled.\*;

**public class** SynthPlayer { **public static void** main(String[] args) { **float** sampleFreq = 44100.0f; **int** bitsInQuantization = 8; **int** channels = 1; **boolean** signed = **true**; **boolean** bigEndian = **true**; AudioFormat format = **new** AudioFormat( sampleFreq, bitsInQuantization, channels, signed, bigEndian);

# SynthPlayer.java 2(5)

DataLine.Info info = **new** DataLine.Info( SourceDataLine.class, format);

**if** (AudioSystem.isLineSupported(info)) { **try** { SourceDataLine line =

(SourceDataLine)AudioSystem.getLine(info);

**int** bufferSize = 6 \* (**int**)sampleFrequency; **byte**[] buffer = **new byte**[bufferSize];

**int** twoSecMarker = 2 \* (**int**)sampleFrequency; **int** fourSecMarker = 4 \* (**int**)sampleFrequency;

# SynthPlayer.java 3(5)

```
Random random = new Random();
for (int i = 0; i < two SecMarker; i++)buffer[i] = (byte)random.nextInt();
```

```
int waveLength = (int)sampleFrequency / 440;
for (int i = twoSecMarker; 
     i \leq (four SecMarker - wave Length):
     i == waveLength) {
  for (int j = i; j < i + waveLength / 2; j++)buffer[j] = byte MAX_value;for (int j = i + waveLength / 2; j < i + waveLength; j++)buffer[j] = byte.MIN_VALUE;} // for
```
# SynthPlayer.java 4(5)

**for** (**int** i = fourSecMarker; i <= (bufferSize - waveLength); i += waveLength) { **for** ( $int j = i$ ;  $j < i +$  waveLength;  $j++)$ buffer[j] = (**byte**)(127.0 \* Math.sin( (**double**)j / waveLength \* 2 \* Math.PI)); } // for

# SynthPlayer.java 5(5)

// Avataan linja ja aloitetaan toisto. line.open(format); line.start(); // Kirjoitetaan puskuri linjalle. line.write(buffer, 0, bufferSize); // Odotetaan linjan tyhjentymistä

- // ennen kuin lopetetaan.
- line.drain();
- line.stop(); line.close();

## Kohdedatalinjan käyttö

- n varataan puskuriksi byte-taulukko
- $\blacksquare$  puskurin koon vaikutus kuten lähdedatalinjassa
- $\blacksquare$  read-metodin kutsu lukee puskuriin dataa ja palauttaa sen määrän tavuina
- n drain-metodi odottaa, kunnes mikserissä oleva data tulee luetuksi
- flush-metodi poistaa lukemista odottavan datan (muuten se jää odottamaan mikseriin)

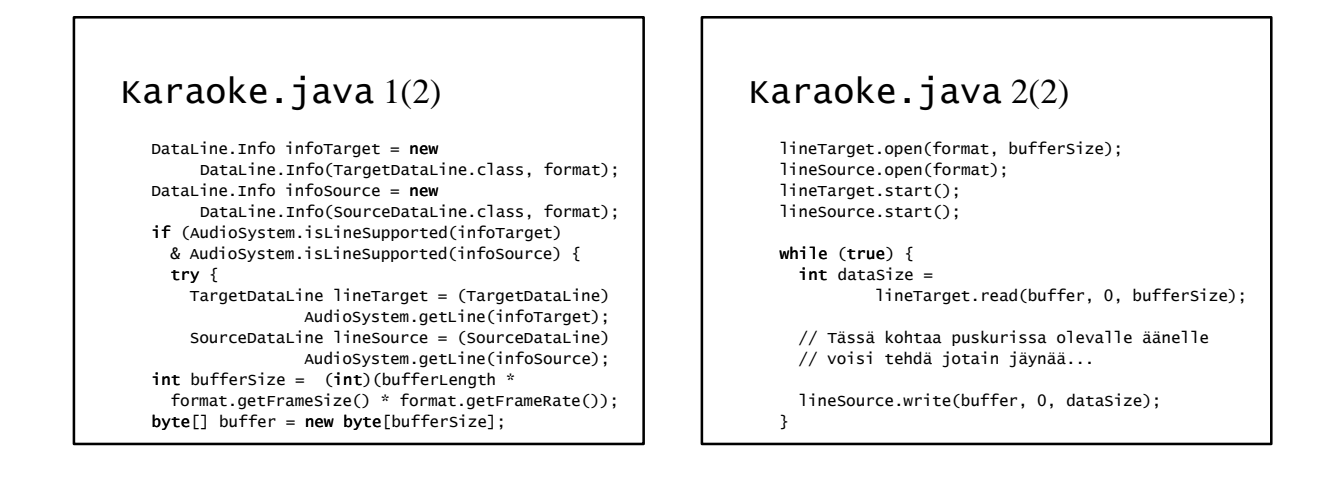

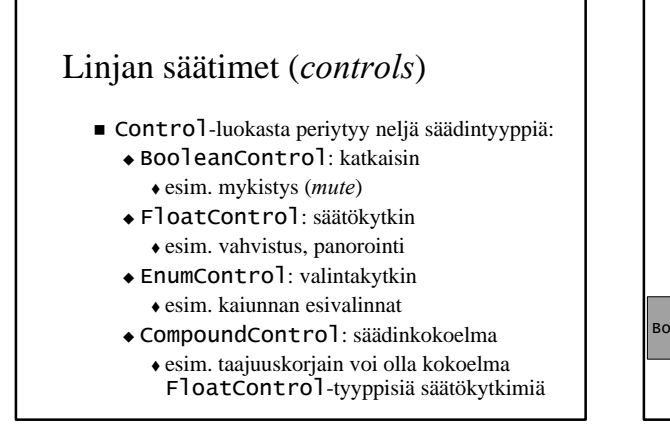

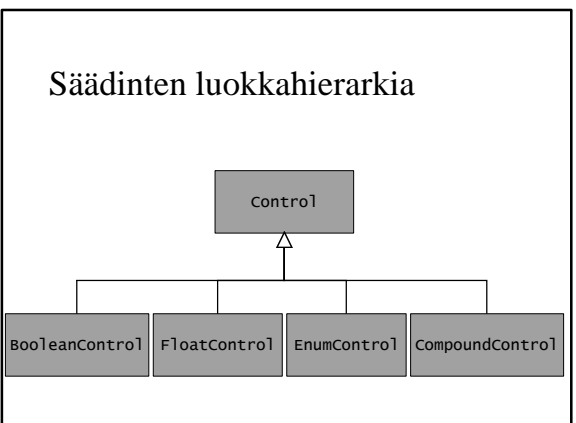

#### Linjan säädinten haku

- n getControls-metodi palauttaa taulukon linjan tarjoamista säätimistä
- n isControlSupported-metodi palauttaa onko halutun tyyppistä säädintä tarjolla
- n getControl-metodi palauttaa pyydetyn tyyppisen säätimen

### Säädintyyppejä

- BooleanControl.Type.MUTE
- EnumControl.Type.REVERB
- n FloatControl.Type.MASTER\_GAIN
- n FloatControl.Type.PAN
- n FloatControl.Type.SAMPLE\_RATE

#### FloatControl-luokan metodeja

- n **float** getValue()
- n **void** setValue(**float** newValue)
- n **float** getMaximum()
- n **float** getMinimum()
- n **float** getPrecision()
- String getMaxLabel()
- $\blacksquare$  String getMidLabel()
- $\blacksquare$  String getMinLabel()
- $\blacksquare$  String getUnits()

# ControlPlayer.java 1(3)

```
boolean gain = false, pan = false,
        rate = false, mute = false;
if (args.length >= 1) {
  gain = args[1].equals("gain");
pan = args[1].equals("pan");
  rate = args[1].equals("rate");
  mute = args[1].equals("mute");
}
float parameter = 0.0f;
if (args.length == 3) {
 try {
    parameter = Float.parseFloat(args[2]);
 } catch (NumberFormatException e) { ... }
\mathbf{r}
```
#### ControlPlayer.java 2(3) clip.open(source); clip.start();

**if** (gain && clip.isControlSupported( FloatControl.Type.MASTER\_GAIN)) { FloatControl gainCtrl = (FloatControl)clip.getControl( FloatControl.Type.MASTER\_GAIN); gainCtrl.setValue(parameter); }

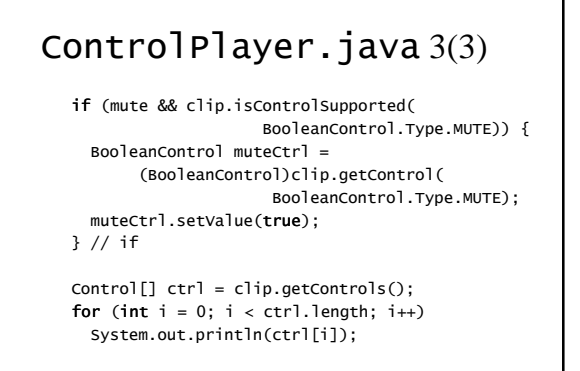

## Ääniominaisuuksien käyttöoikeudet

- n määritelty AudioPermission-luokassa:  $\triangle$ toisto
	- $\bullet$  äänitys
- n appletti: saa toistaa muttei äänittää
- n sovellus: saa toistaa ja äänittää
- n ohjelmien oikeuksia voidaan muuttaa Policy Tool -ohjelmalla